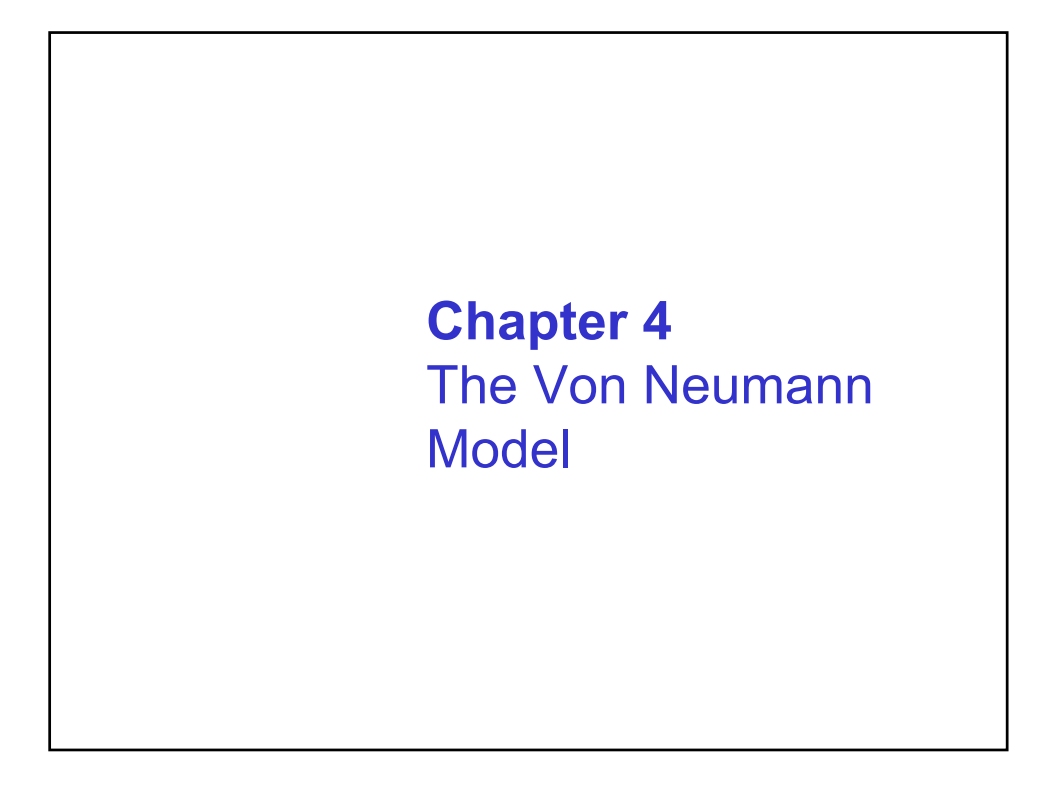

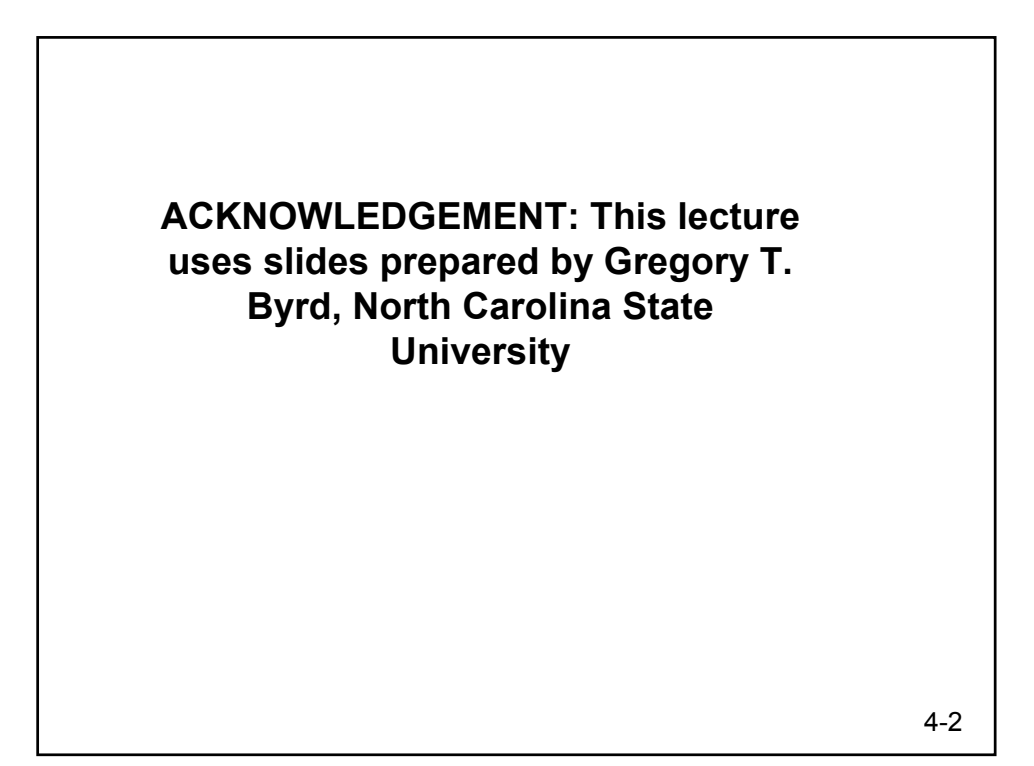

## **The Stored Program Computer**

## **1943: ENIAC**

- **Presper Eckert and John Mauchly -- first general electronic computer.** (or was it John V. Atanasoff in 1939?)
- **Hard-wired program -- settings of dials and switches.**

## **1944: Beginnings of EDVAC**

- **among other improvements, includes program stored in memory**
- **1945: John von Neumann**
	- **wrote a report on the stored program concept, known as the** *First Draft of a Report on EDVAC*

**The basic structure proposed in the draft became known as the "von Neumann machine" (or model).**

- **a** *memory***, containing instructions and data**
- **a** *processing unit***, for performing arithmetic and logical operations**
- **a** *control unit***, for interpreting instructions**

For more history, see http://www.maxmon.com/history.htm

4-3

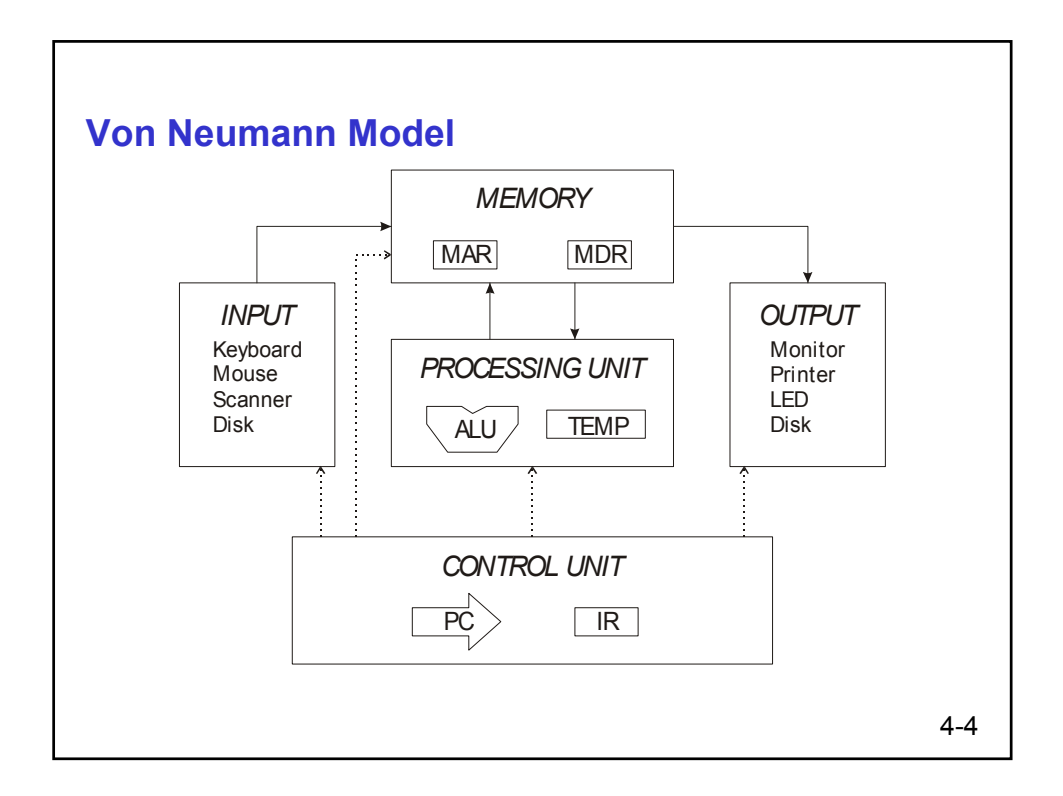

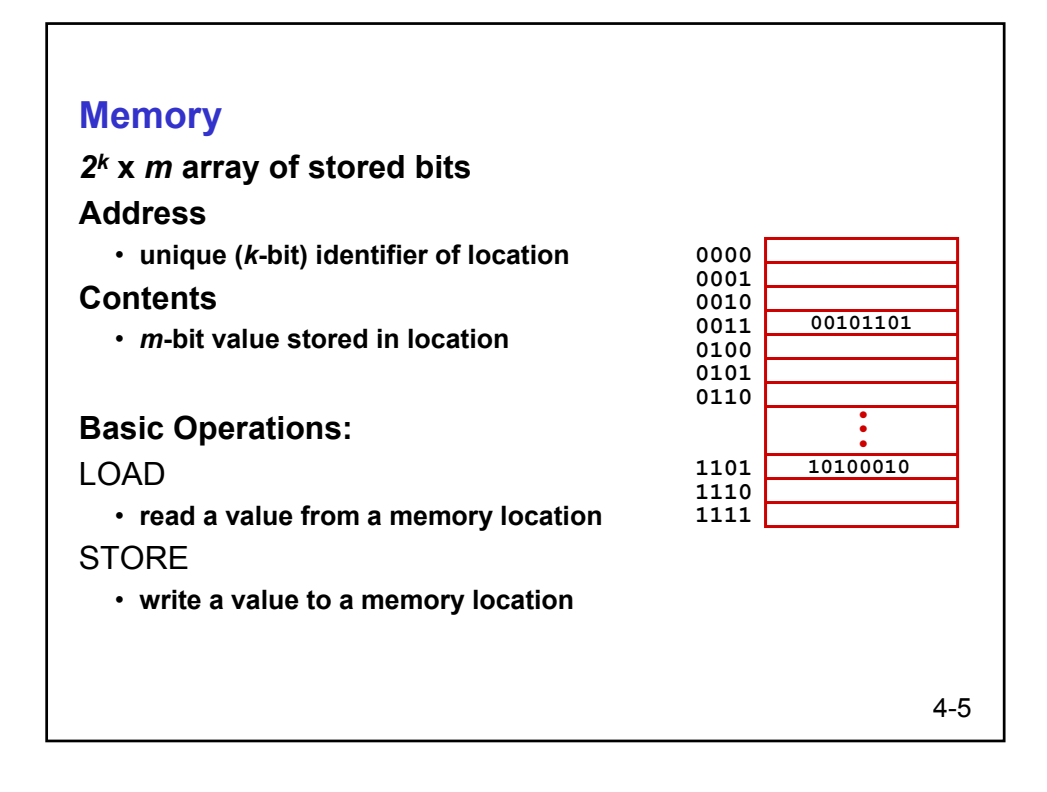

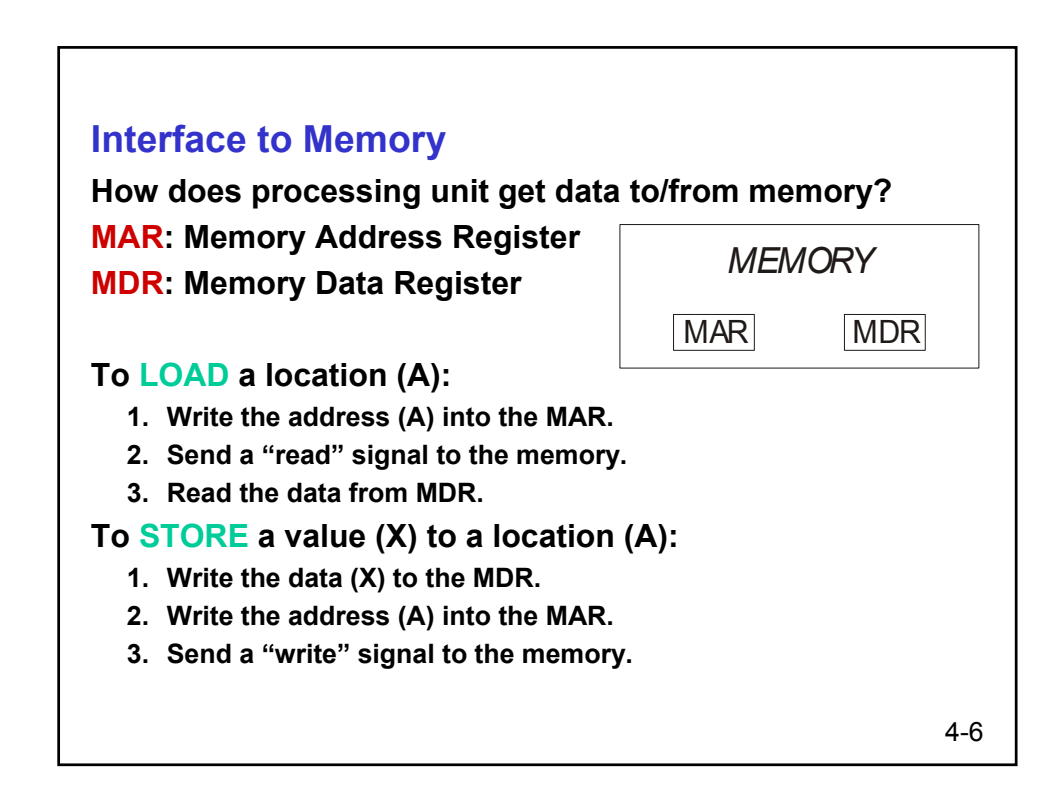

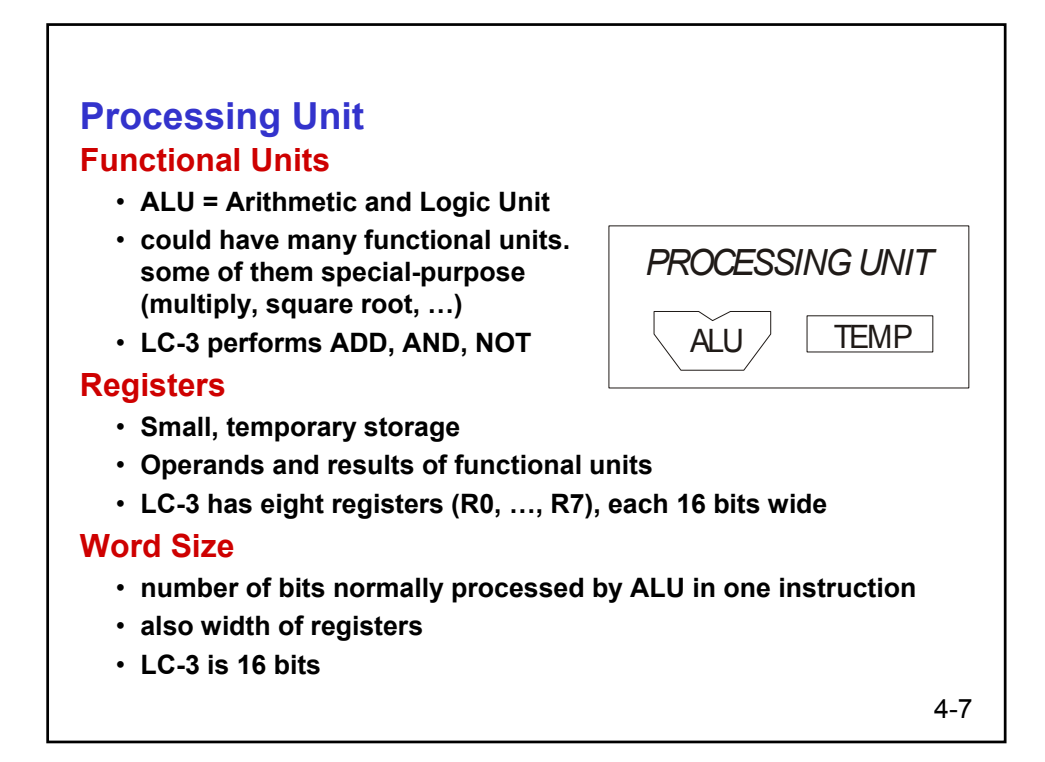

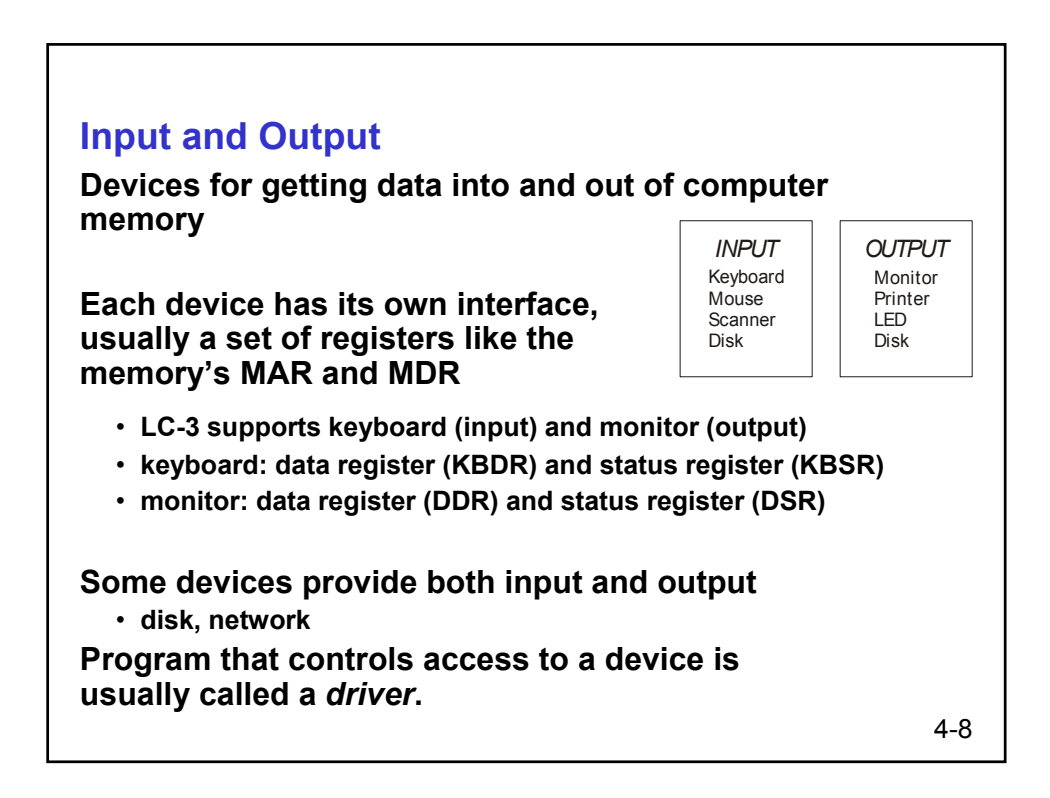

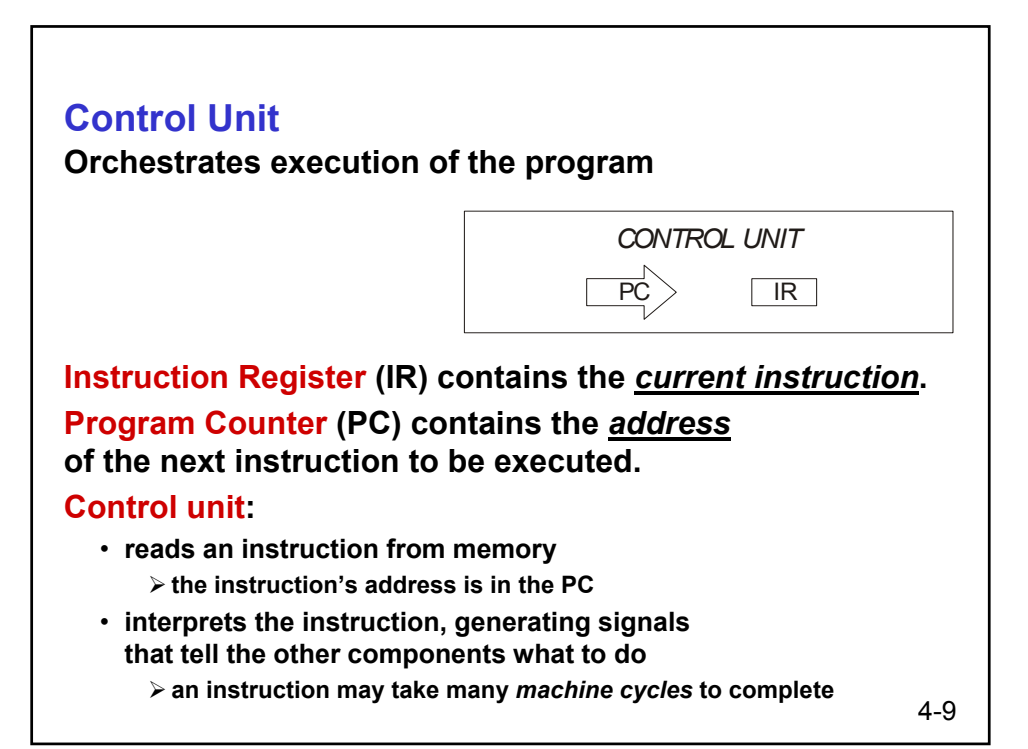

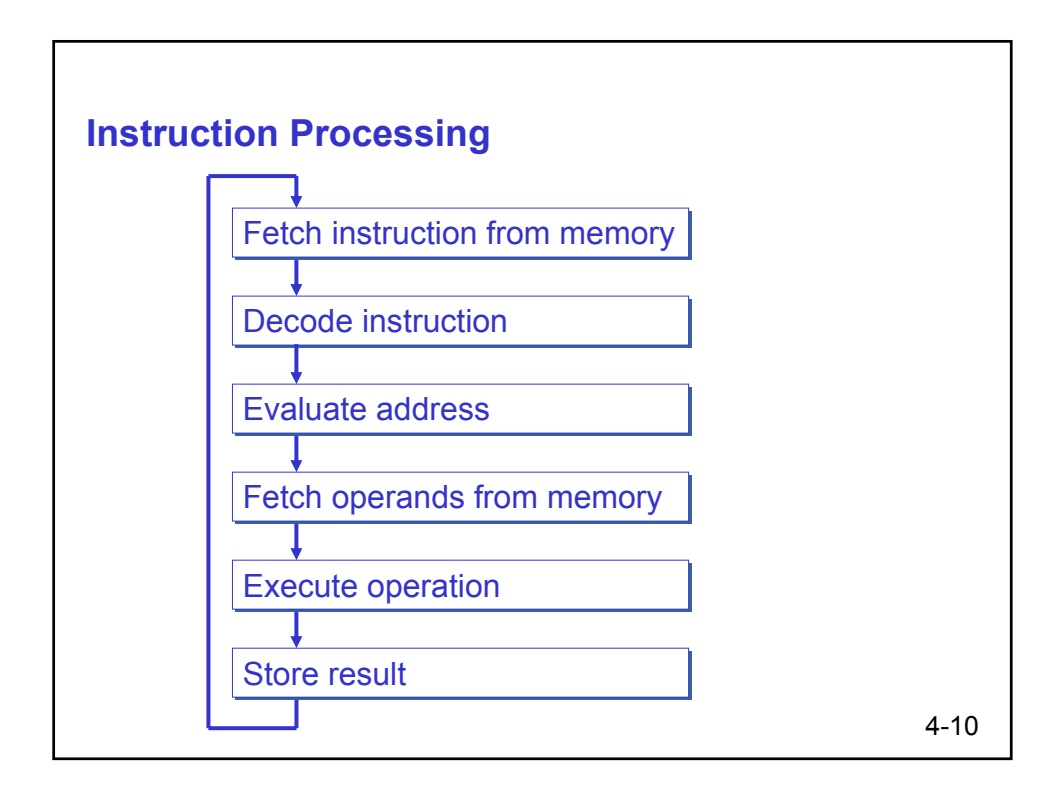

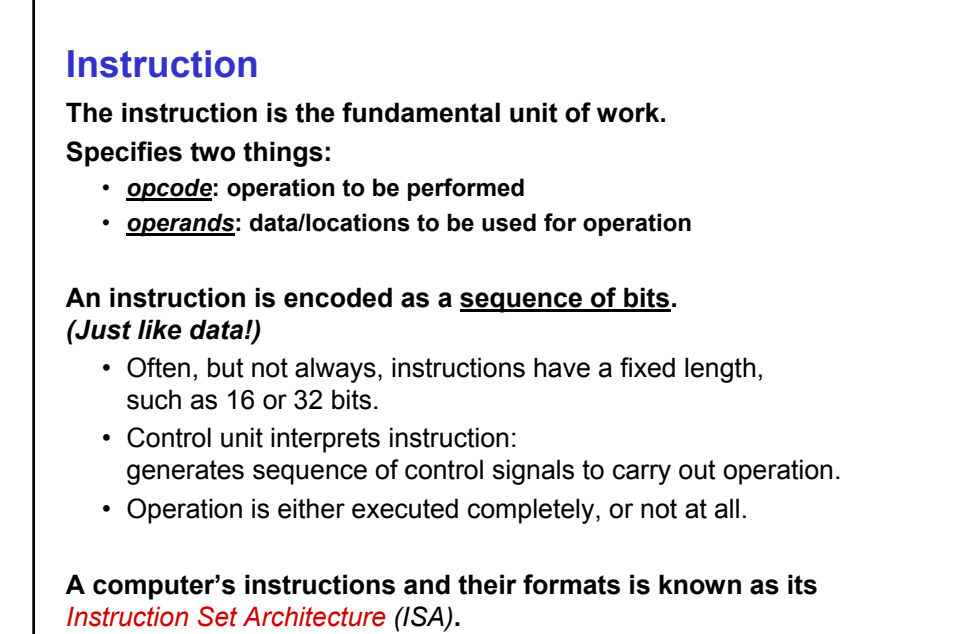

4-11

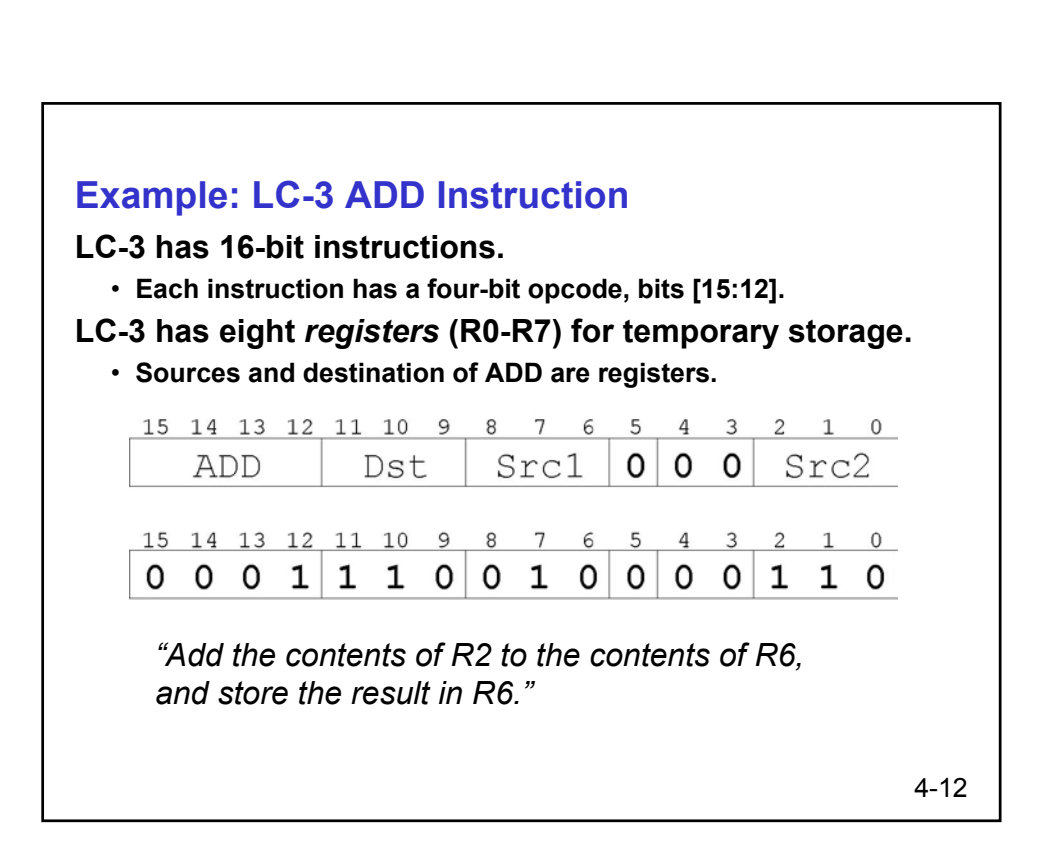

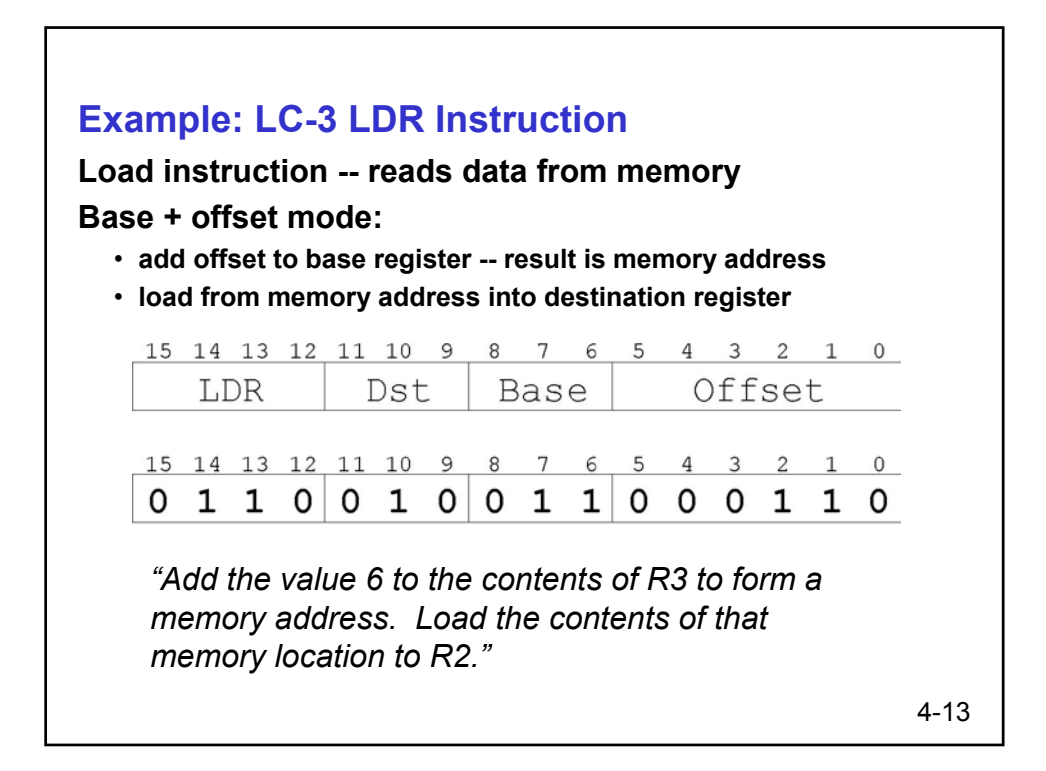

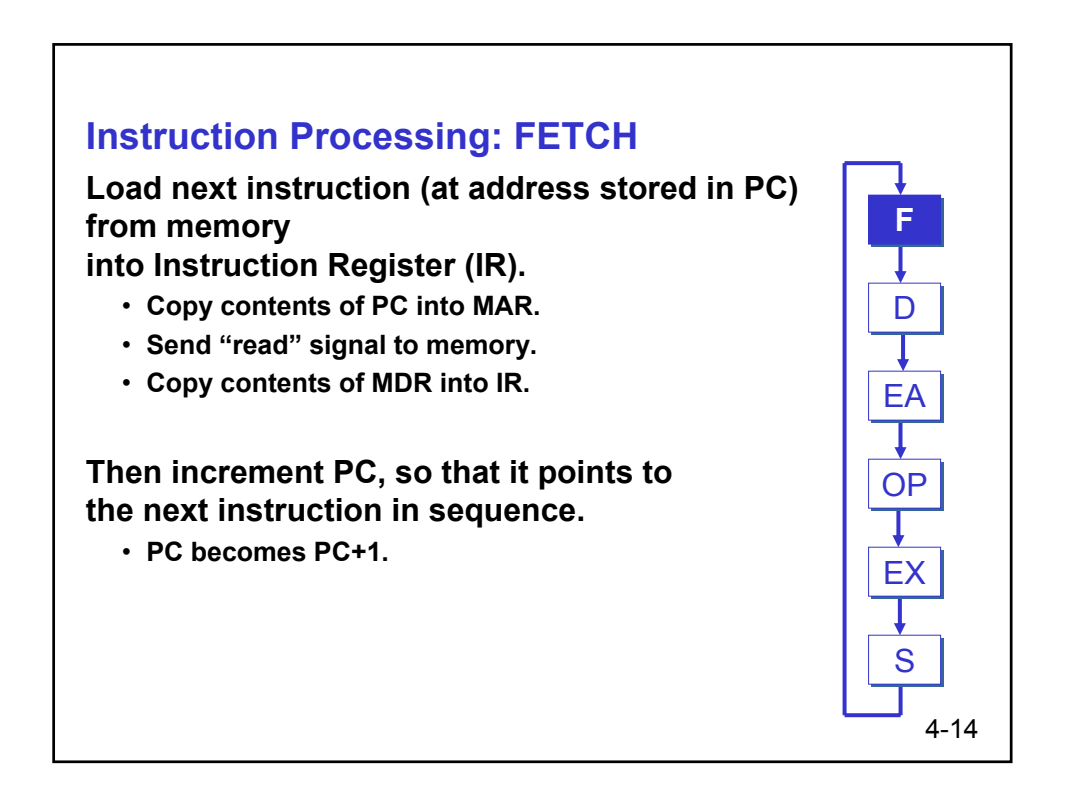

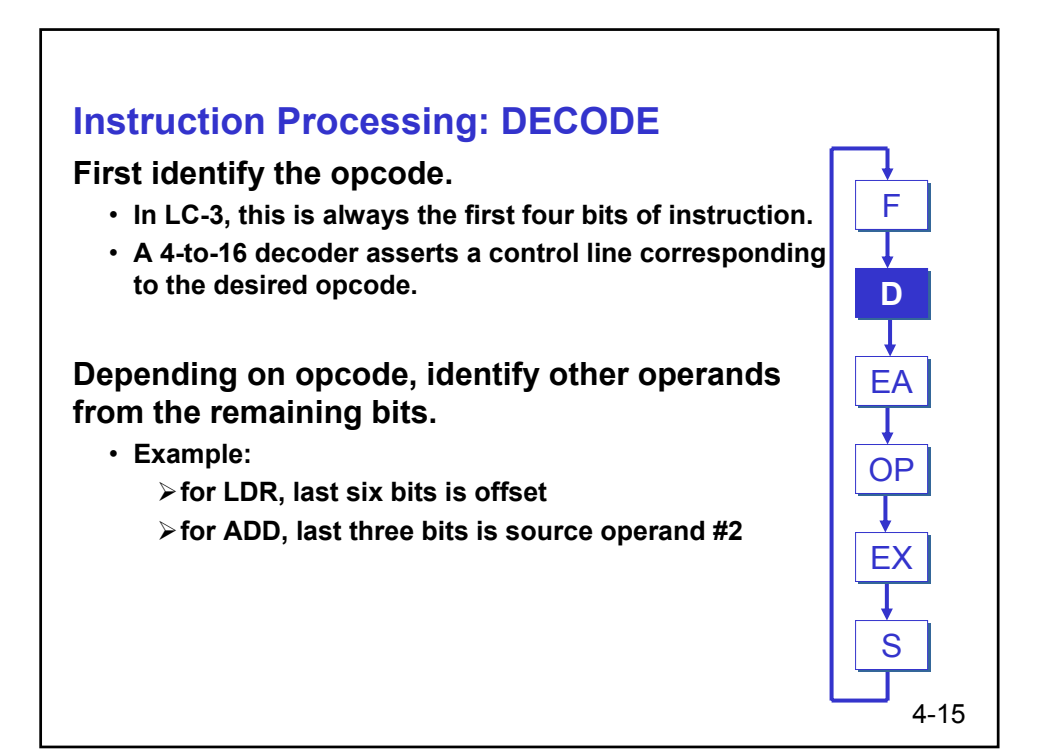

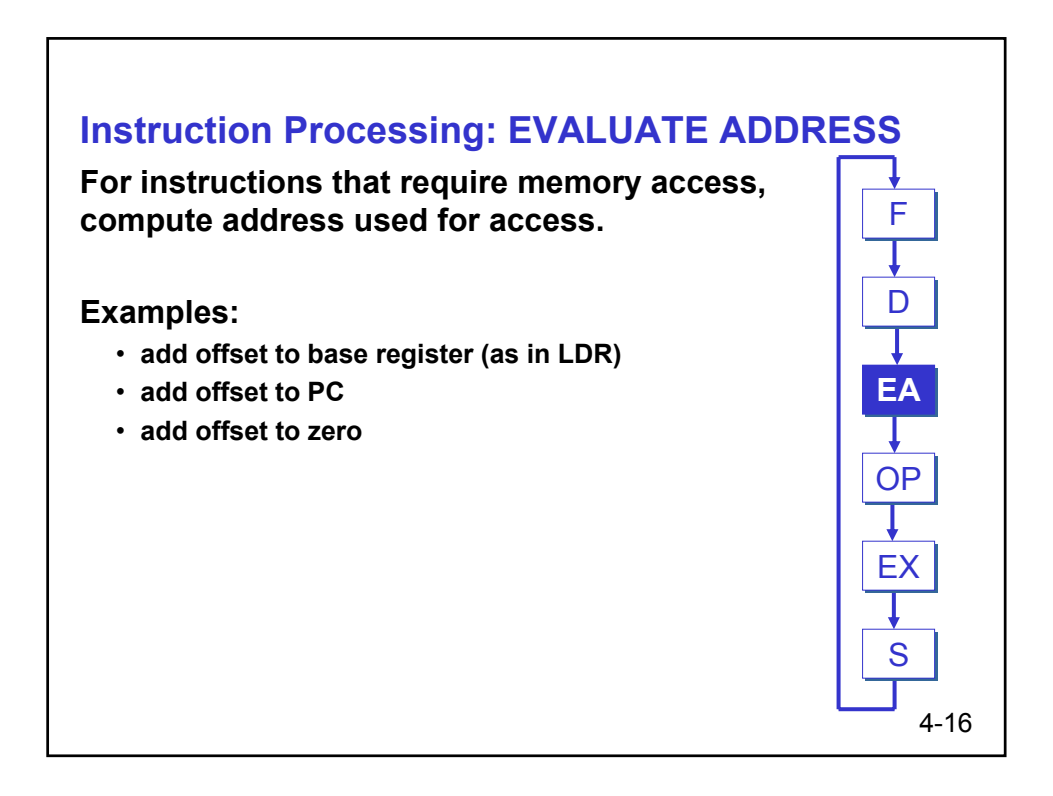

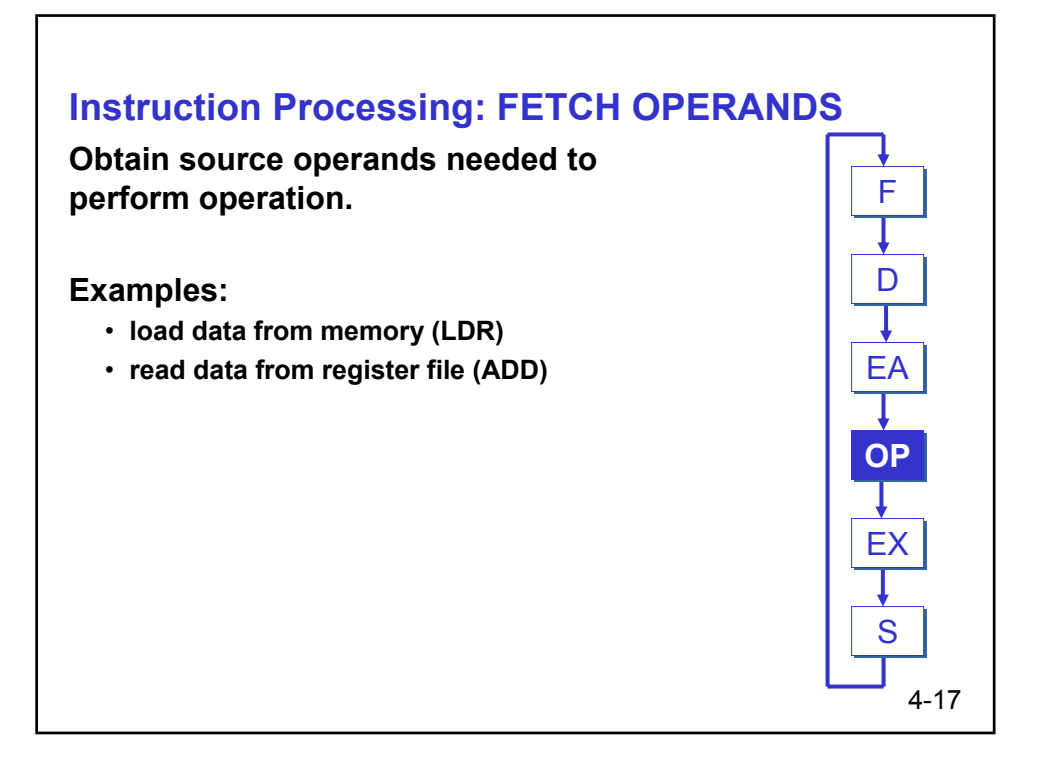

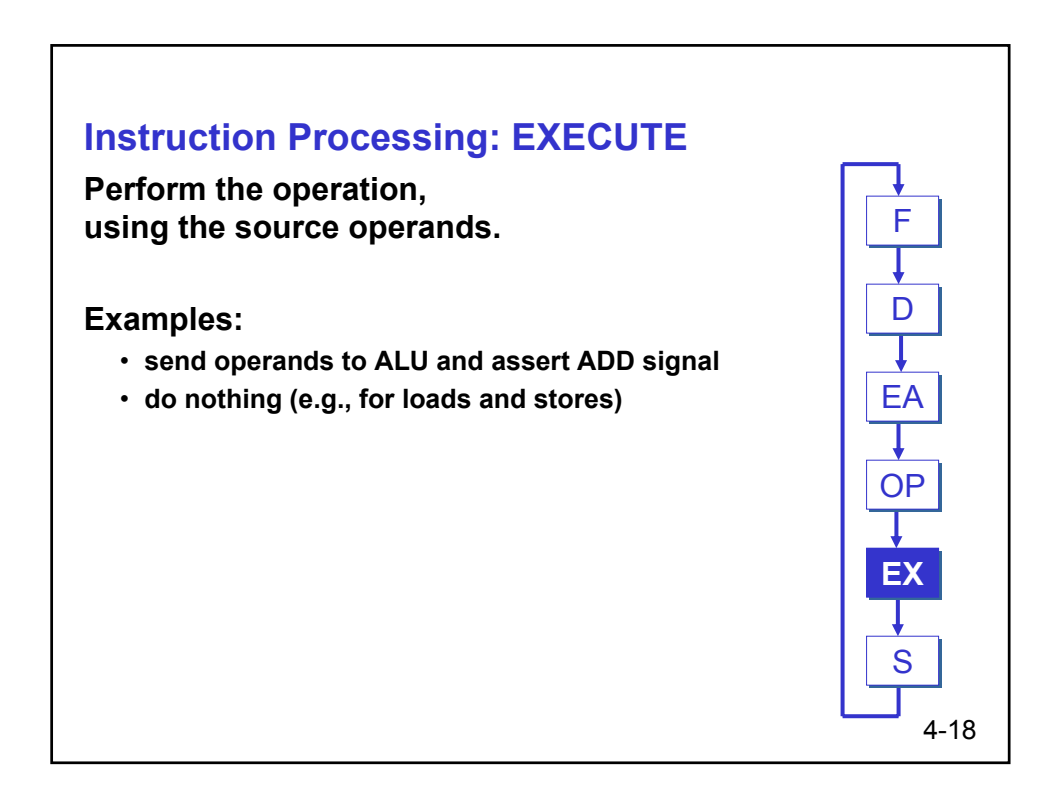

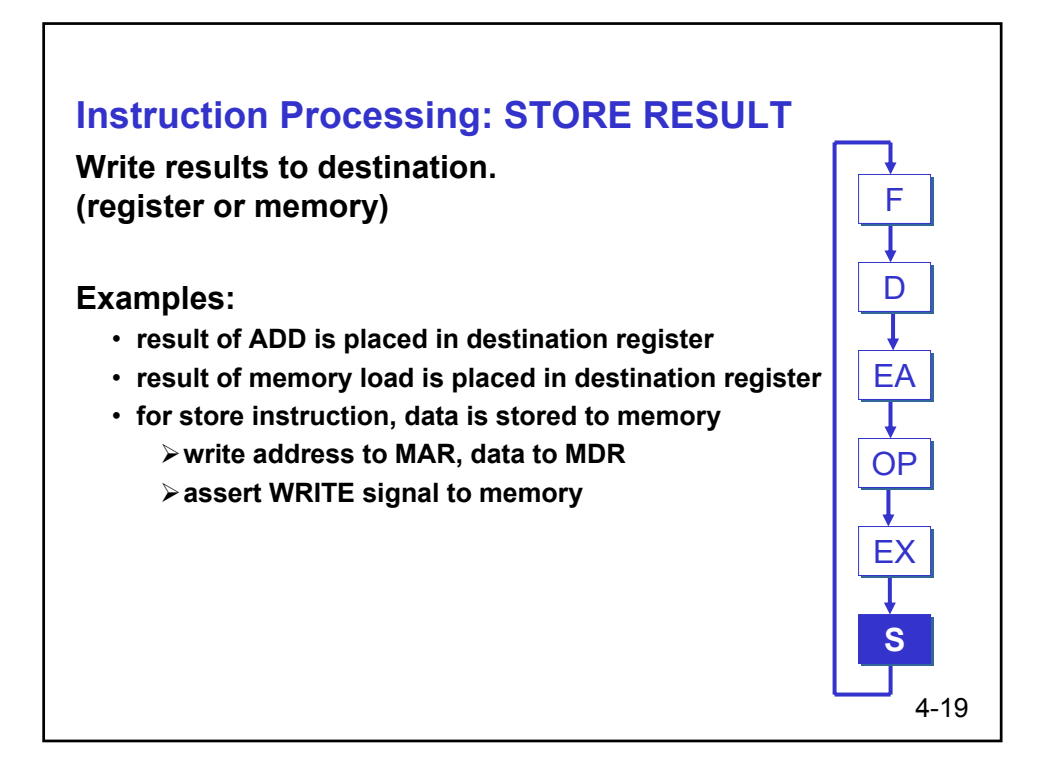

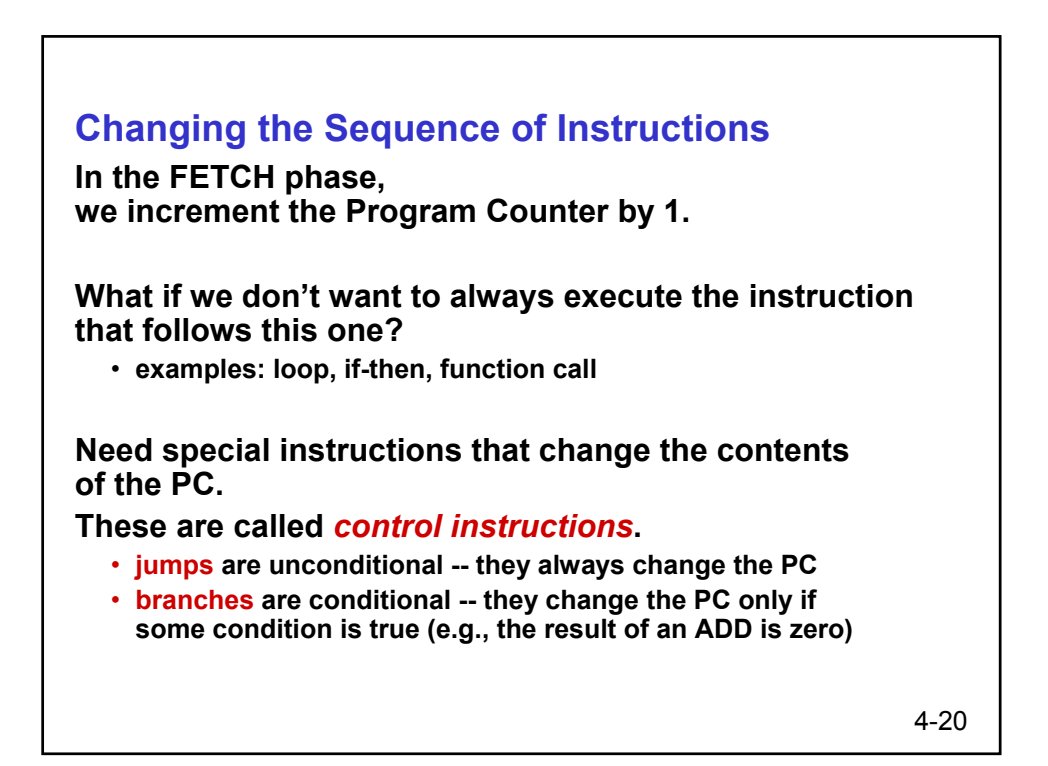

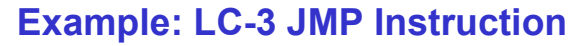

**Set the PC to the value contained in a register. This becomes the address of the next instruction to fetch.**

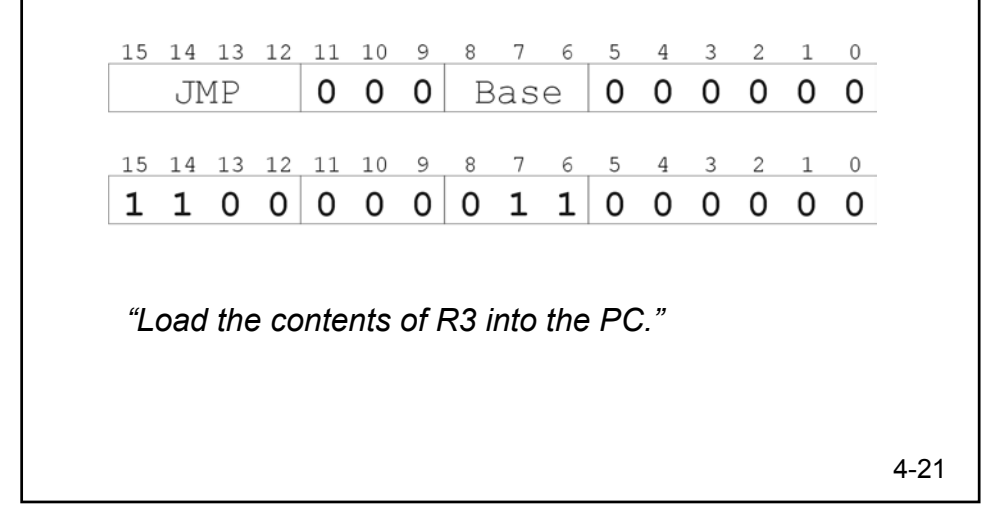

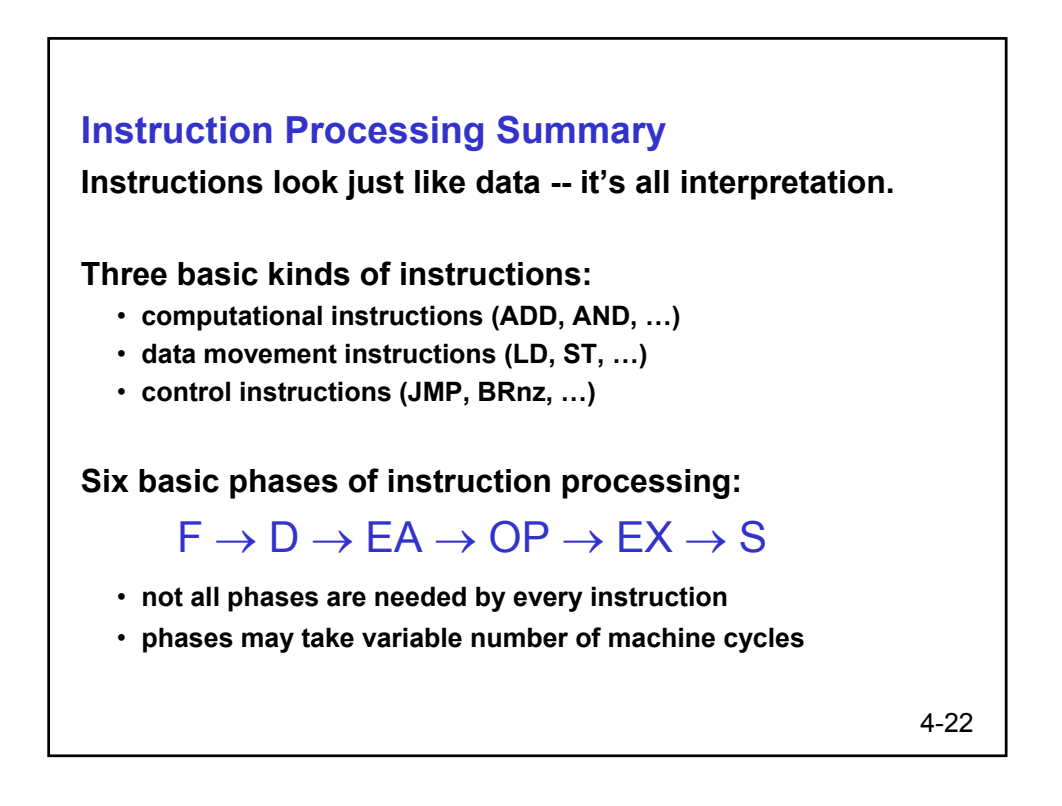